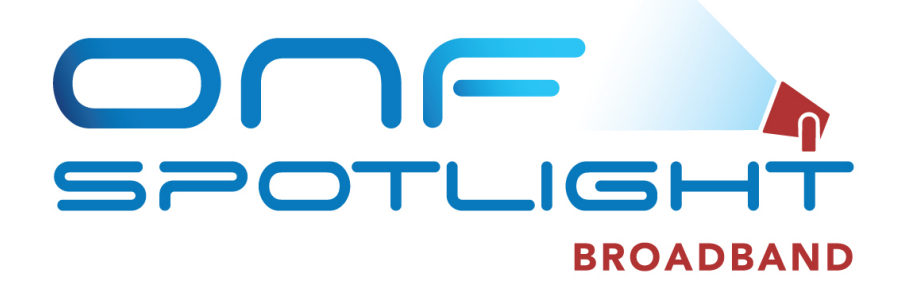

#### OpenONU-adapter-go

Michael Pagenkopf, Adtran Holger Hildebrandt , Adtran Andrea Campanella, ONF

ONF Spotlight 2020

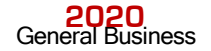

#### **Overview**

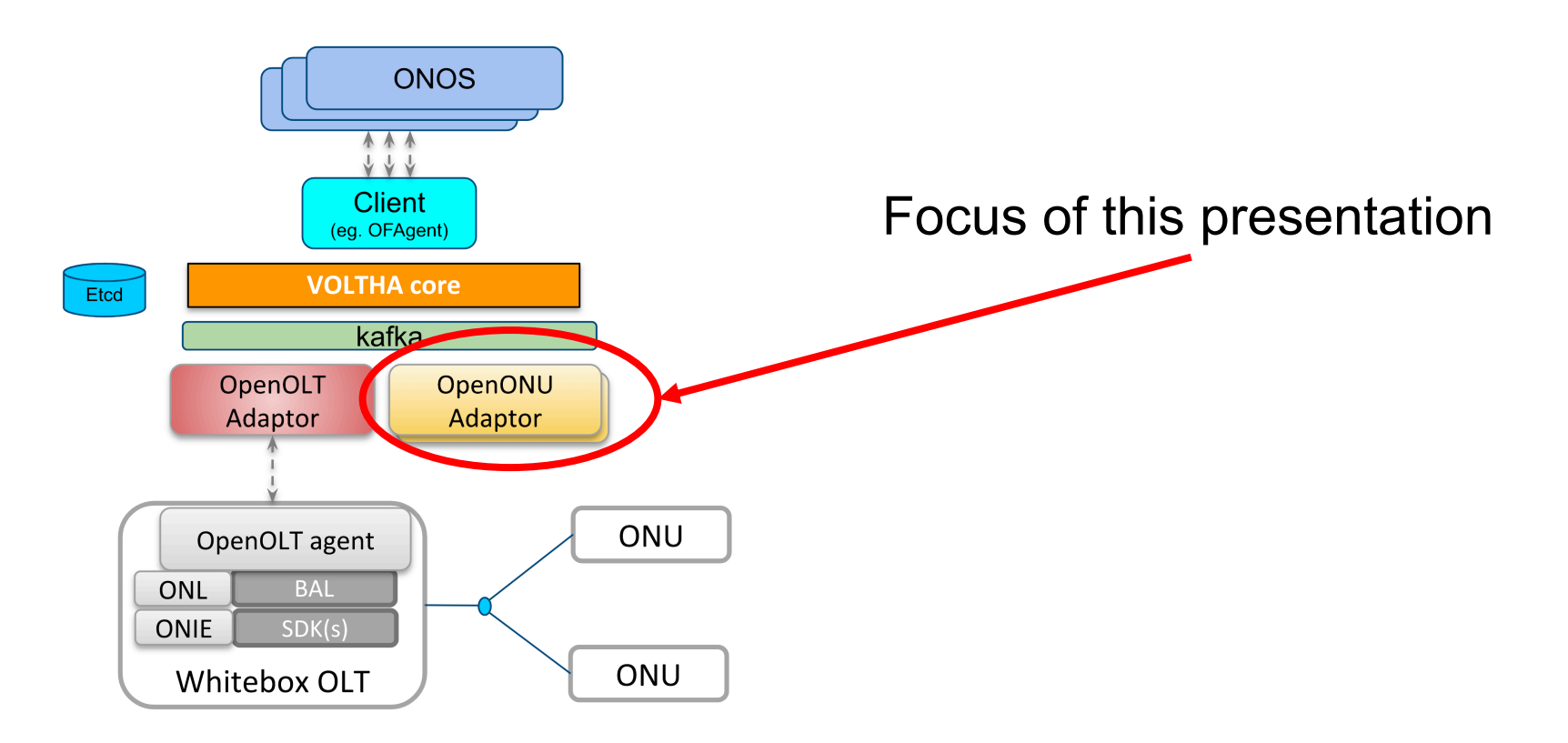

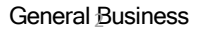

## **Motivation**

- Main requirement to OpenONU adapter: One instance has to serve at least 1024 ONUs (32 PONs with 32 ONUs each)
- Existing Python OpenONU adapter showed scalability issues with this requirement
- At the time being 8 Python OpenONU adapters are necessary to support up to 1024 ONUs
- Deployment of multiple Python OpenONU adapters leads to additional complexity of the system and increased consumption of processing power

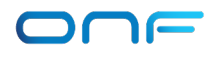

# Solution

- Replace existing Python-based single-threaded OMCI library and OpenONU adapter by multi-threaded versions written in Golang
- Goal is to make use of multi-threading features of Golang to parallel communication with particular ONUs
- Existing functionality and capabilities of the Python-version have to be kept
- Meanwhile, porting of OMCI library was done already whereas porting of OpenONU adapter is still in progress

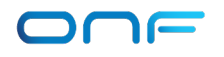

# Current State of Implementation 1/2

- Adapter comes up in VOLTHA kubernetes framework
- BBSIM-ONUs reach state 'active' and reason 'initial-mib-downloaded'
- OMCI data are received by MIB-upload-process and stored in internal database
- ONU-devices/ports are visible in ONOS
- Adapter concurrency protection enhancements are deployed to ensure setup of multiple ONUs started in parallel
- One adapter is able to bring-up up to 1024 BBSIM-ONUs up to the state described above

# Current State of Implementation 2/2

- OMCI MIB-download to provide ONU basic-config is implemented
- Adapter is able to use existing MIB-templates from etcd to skip MIB-uploadprocess
- Configuration of device/port admin-state is supported
- Adapter supports processing of ONU oper-status 'unreachable'/'down'
- Special Robot-testsuite exists to check intermediate implementation steps supporting variable numbers of ONUs between 1 and 1024
- All code is merged to Git

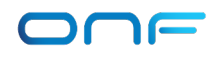

#### Git-location

#### https://github.com/opencord/voltha-openonu-adapter-go

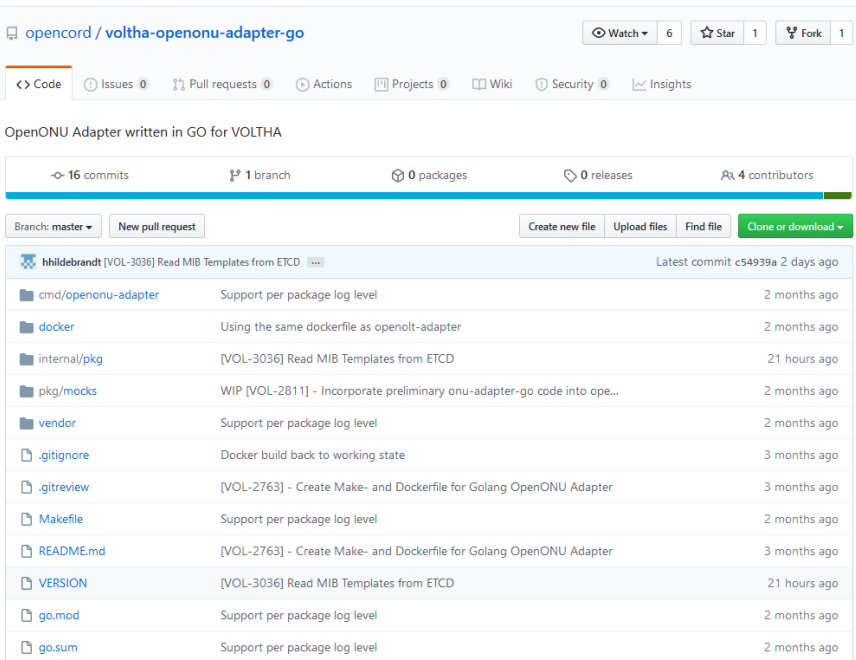

General Business 7

# Runtime comparison - Python vs Golang version

BBSIM-environment, 8 PONs with 8 ONUs each, only one adapter instance and no MIB-template was used

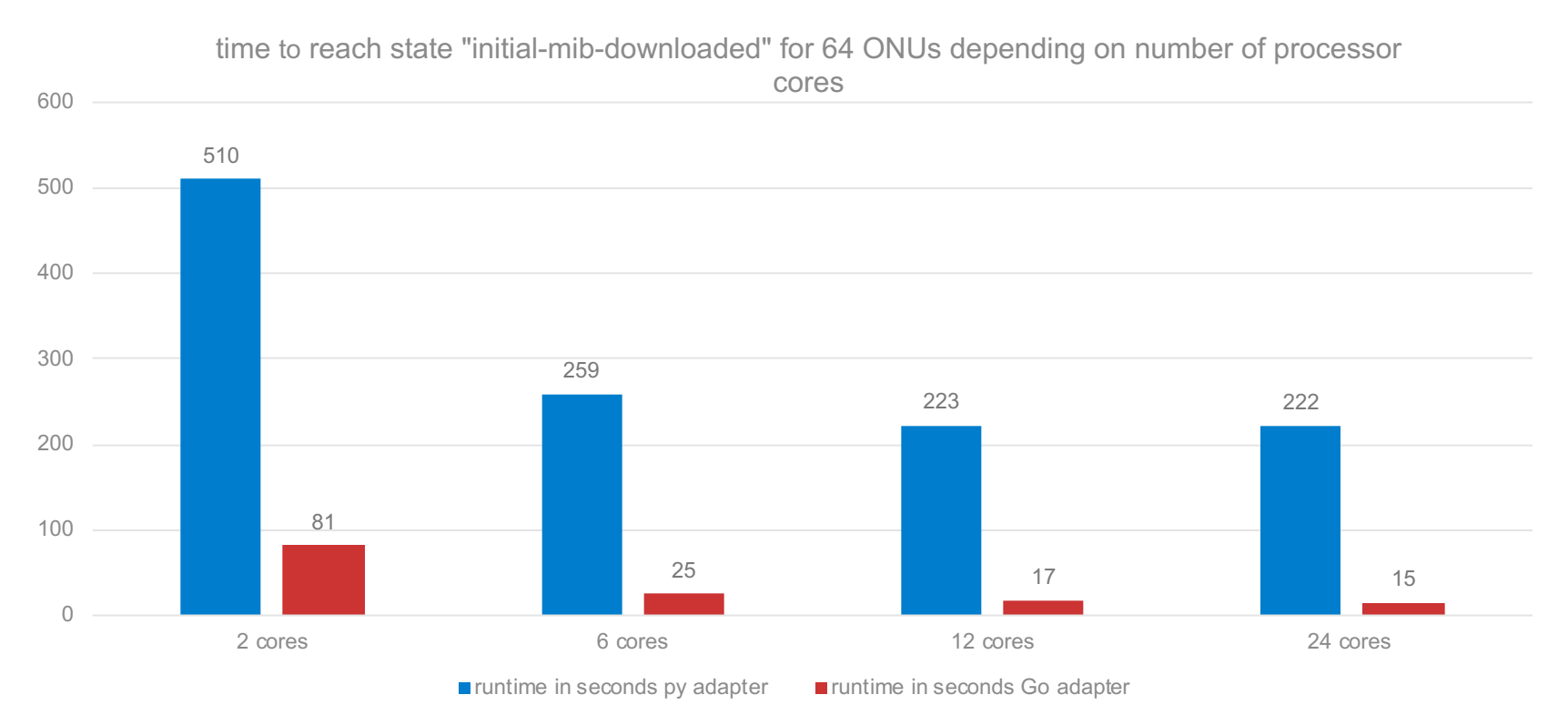

General Business 8

### Additional runtime tests

- The following test results are available for the Golang version only since a single instance of Python adapter run into timeouts during the tests
- Time to bring-up ONUs to state "initial-mib-downloaded" on a server with 24 cores. BBSIM-environment, only one adapter instance and no MIB-template was used:
	- 512 ONUs: 80.29 seconds (32 PONs with 16 ONUs each)
	- $\bullet$  1024 ONUs: 146.74 seconds (64 PONs with 16 ONUs each)\*

(\*) to be repeated with 32 PONs/32 ONUs

### Next Steps

- Configuration of traffic profiles (T-Cont/GemPort/TrafficScheduler etc.)
- Change port status according to physical events
- Full-blown error/timeout treatment (reporting and reaction)
- ONU soft and hard reboot
- OMCI alarm/test/performance supervision and notification
- ONU SW Update
- Support creation of MIB-templates
- Dynamic config of ports/devices based on external config requests or ONU state changes
- Supervision and response to inbuilt liveliness/probe checks
- Complete storage of OMCI data within etcd (to enable automatic reflow)

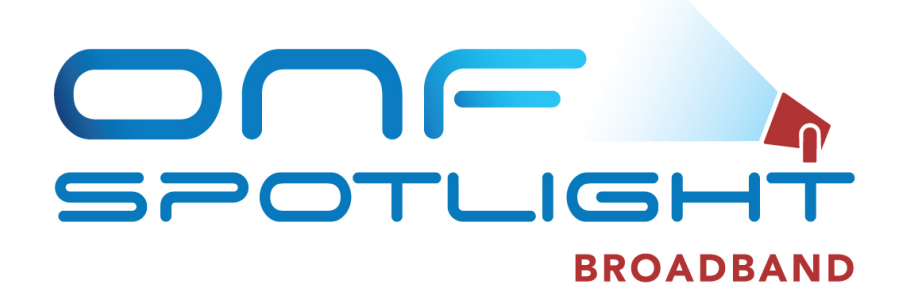

# Thank You

https://github.com/opencord/voltha-openonu-adapter-go

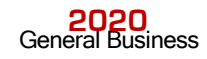